## **Misconceptions and Old Wives' Tales -On DB2 Database Maintenance and Recovery**

### verview

- Analytical RUNSTATS vs. Optimizer RUNSTATS
- Real-time statistics
- Backup considerations
	- -Migrating to tape
	- Using VTS
	- Activa an Active and archive logs
	- -Flashcopy
- Recovery time objectives (RTOs)
- Relevant ZPARMS for recovery
- Coupling facility performance vs. its recovery
- VSAM clusters for multi-volume data sets

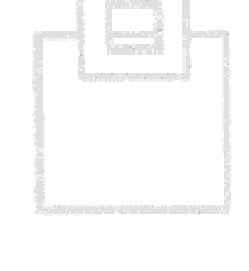

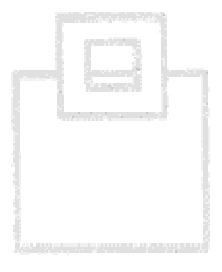

- DB2 statistics are the lifeblood of database health
- Historically two types of RUNSTATS:
	- Analytical RUNSTATS to analyze maintenance needs
	- Optimizer RUNSTATS to improve performance

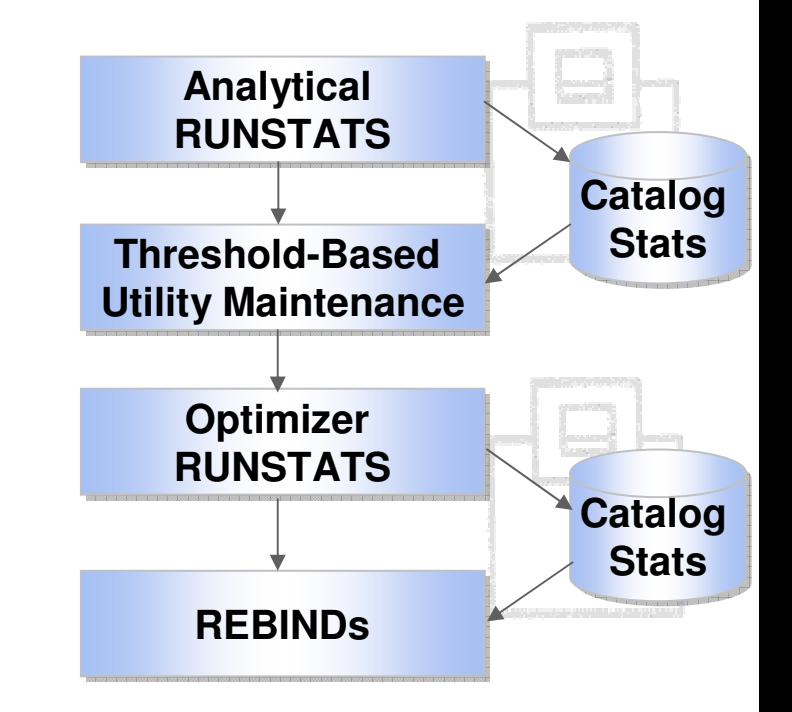

### Misconception: Using RTS costs CPU

- Since V7 there are two types of statistics:
	- -Catalog statistics
	- -Real-time statistics
- Stop using catalog statistics for analytical RUNSTATS
- RTS are collected even if you don't use them
- Use real-time statistics for accurate statistics

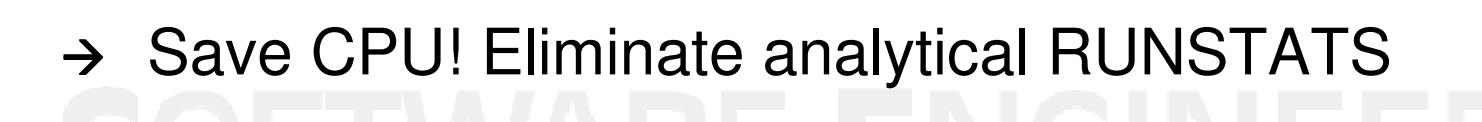

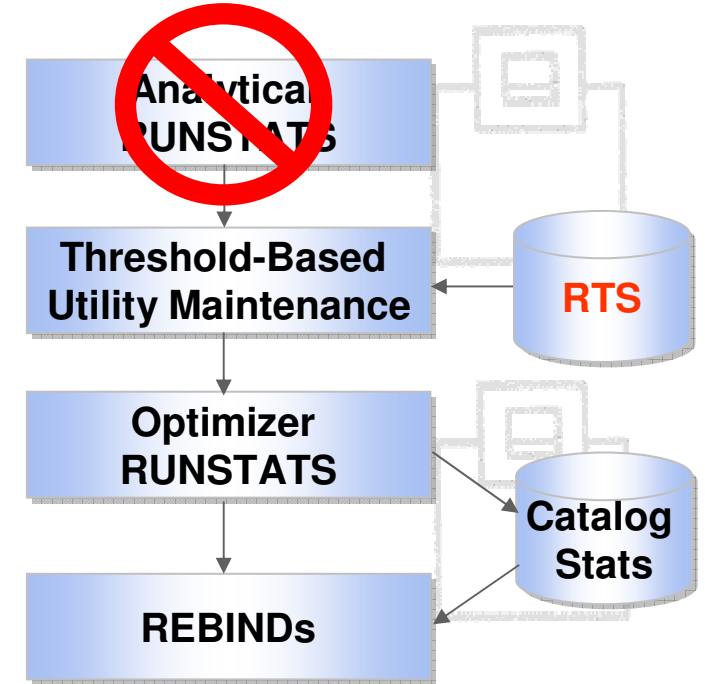

### RTS pertaining to backups:

### • COPYLASTTIME

 The timestamp of the last full or incremental image copy on the table space or partition.

### • COPYUPDATEDPAGES

The number of distinct pages that have been updated since the last COPY.

### • COPYCHANGES

The number of insert, delete, and update operations since the last COPY.

### • COPYUPDATELRSN

The LRSN or RBA of the first update after the last COPY.

### • COPYUPDATETIME

The timestamp of the first update after the last COPY.

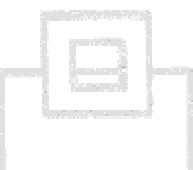

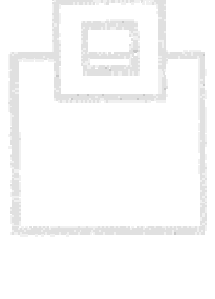

What's new with RTS in DB2 9

• The RTS tables are moved to the DB2 catalog

**New**

**n** in<br>229

**DB2 9**

• Some new statistics are addede.g., index usage information

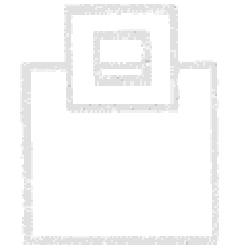

## All Backups are There!

- You've got your statistics straight
- And, all backups are there!
- But, do the backups fully serve their purpose?

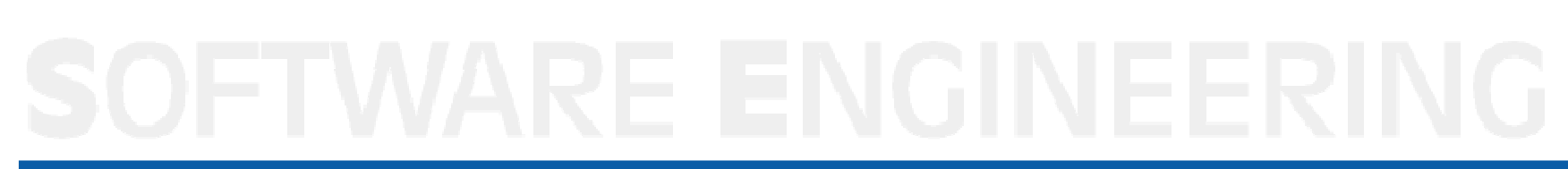

## Migrating To Tape

Misconception: Free up disk space ASAP

- Don't migrate to tape too early
- Which is more important, freeing up a little disk space ortime to recover ?
- Consider keeping the most current backups on DASD
- To save space, limit dual backups to critical copies: i.e., after REORG or LOAD LOG NO

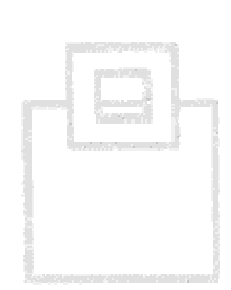

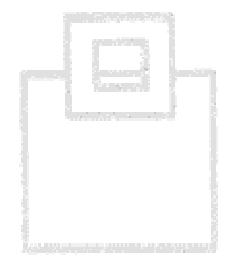

### Virtual Tape Storage

Misconception: VTS is as good as DASD

- Do not overestimate the speed of virtual tape story
- Always keep mount and recall times in mind e.g., for small objects these are often bad in relation to recovery time

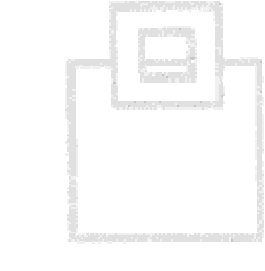

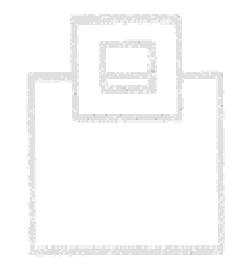

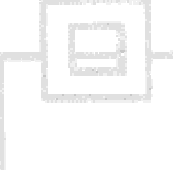

## Oops! The archive logs are on tape

- Then, a parallel recovery is not possible
- When backing up archive logs to tape or VTS:
	- -Do NOT use 28672 block size (normally optimal for tape)
	- - Use 24576, which is preferred for DASD
		- $\rightarrow$  ZPARM BLKSIZE 24576 default since V8
- General ROTs:
	- -Keep active logs on DASD 24 hours
	- -Keep archive logs on DASD 48 hours

Misconception: Single active logging is OK if mirroring is used

• Aways use dual logging to assure data consistency

→ ZPARMS TWOACTV<br>TWOARCE TWOARCH

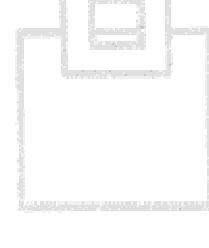

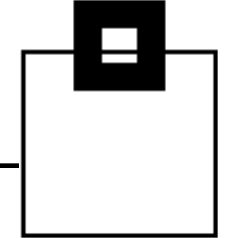

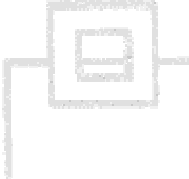

## Using FlashCopy

Misconception: "End of the image copy"

- Advantages:
	- - IBM' V8 BACKUP SYSTEM and RESTORE SYSTEMtakes full advantage of FlashCopy
	- -Immensely fast
	- -Frees the CPU because the I/O subsystem does the work
	- - Using consistency groups, FlashCopy 2 supports incremental ICs at the volume level and over multi-volumes

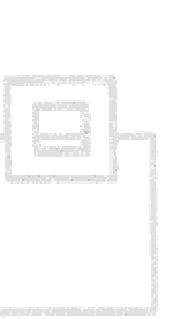

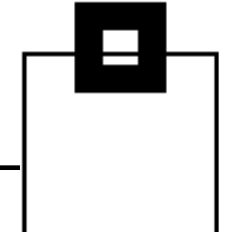

### $H$  and  $\overline{13}$

### Using FlashCopy

Misconception: "End of the image copy"

- But not the end of image copy for everyone:
	- -Expensive in terms of the hardware and system topology
	- -Twice the number of disks required to flash a given pool
	- -Offloading to tape fills up gigabytes of unchanged data
- FlashCopies are not registered anywhere except by the BACKUP SYSTEM DB2 command
- Flashes don't reset the the COPY PENDING status

→ Choose objects wisely for FlashCopy

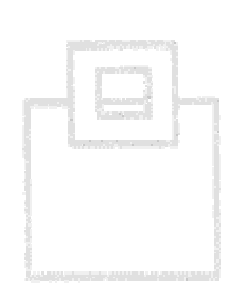

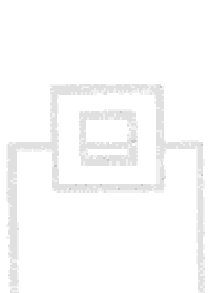

### Copying Indexes

Misconception: Don't need COPY YES for indexes

- Many still fail to use COPY YES for indexes
- COPY YES allows image copy backups of indexes
- Allows the recovery using either REBUILD or RECOVER
- Reduces overall outage by allowing the recovery of both the data object and the index

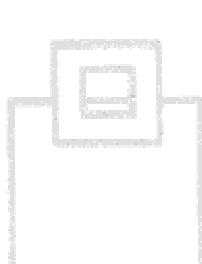

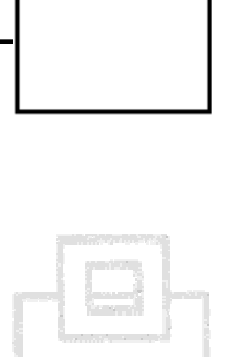

Misconception: All backups are available and current

- • Large shops are carefully aligning backup frequency to update rates using automation, thresholds, and monitoring
- What's wrong with this picture . . .
	- $\rightarrow$  Does the recovery duration support the business needs?

### Misguided notions:

- Recovering small objects with minimal update rates will be fast (Not if those few updates cover several archive logs!)
- Nightly backups of large objects with high updates rates are enough (Nope. These require extensive, time-consuming, log applies to recover during the day.)

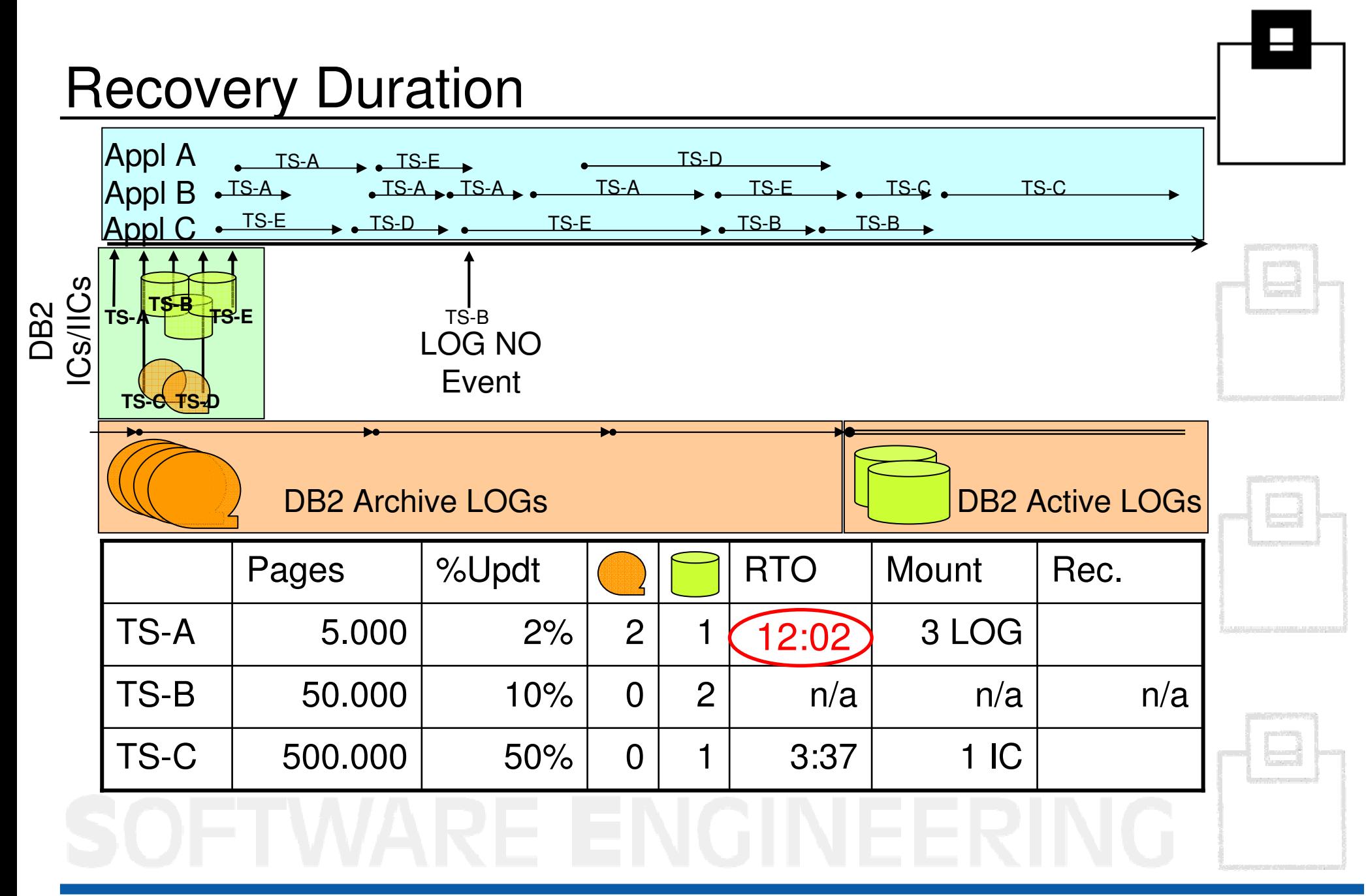

## A, B, Z's of ZPARMS

Misconception: ZPARM defaults are dependable

- $\bullet\,$  ZPARM defaults are not "one size fits all"
- Migrating to a new DB2 version does not apply new defaults

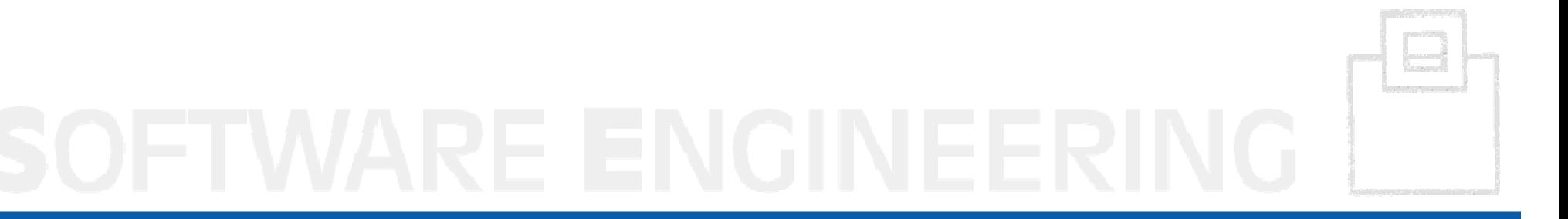

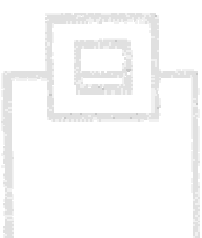

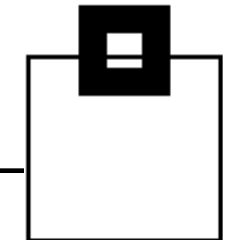

## Fast Log Apply

- ZPARM LOGAPSTG
- Best value is 100MB

© 2009 **S**OFTWARE **E**NGINEERING GMBH

- Default of 100MB changed in V8
- Never assign less than 100MB
- If DB2 needs less, it simply takes less

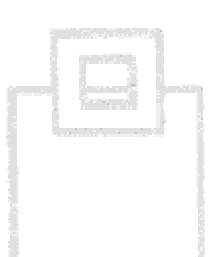

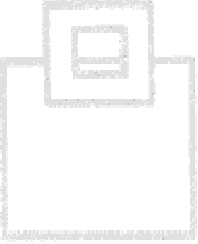

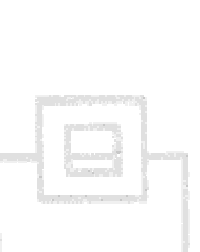

### Check Frequency

- ZPARM CHKFREQ
- $\bullet$  Determines check point frequency in minutes or number of log records
- Default is 500,000 records
- Log intervals can miss checkpoints if logging rates vary a lot
- Consider changing this to minutes to maximize performanceRecommended 2 to 5 minutes

## Retention Lock Wait

Note: For data sharing only

- ZPARM RETLWAIT
- A multiplier on how long a member of a data-sharing group waits for locks on a resource held by another member that has failed
- Default is 0, which means the lock request is immediately rejected and the application gets a resource unavailable SQLCODE
- Should be set to 2

### Output Buffer

- ZPARM OUTBUFF
- Output buffer size used for writing active log data sets
- $\bullet$ Default since DB2 V8 is 4000
- Popular health checks recommend 40000

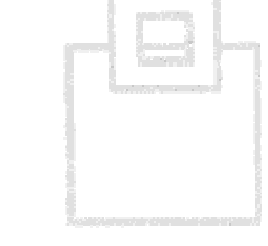

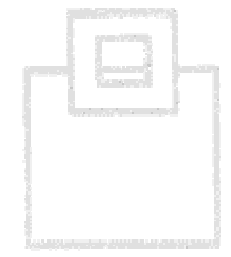

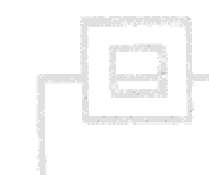

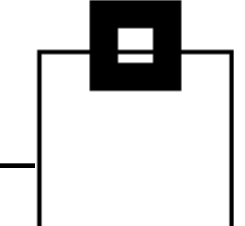

• A cause of blindness?

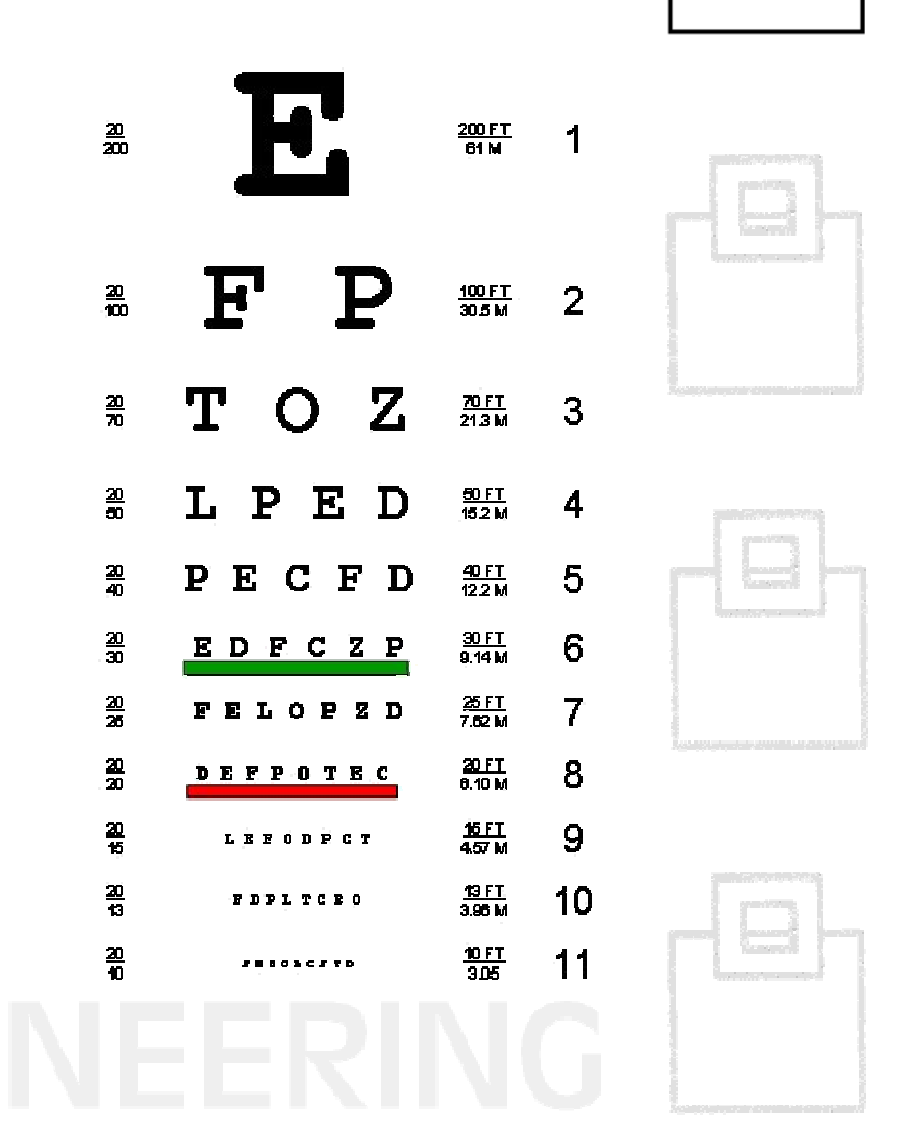

Misconception: Good CF performance indicates a fast recovery

If a member dies:

- All data sets are put into LPL or GRECP
- Lots of jobs with up to 99 –STA commands must bebuilt and submitted
- $\bullet$ Only a finely-tuned CF can withstand this without killing itself

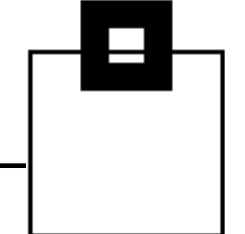

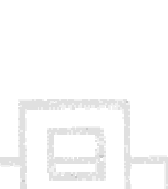

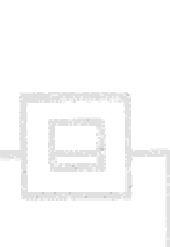

IBM's metric guidelines to enable speedy recovery of LPL or GRECP:

- "CF transfer time" less than 2,000 microseconds.
- "Number of messages rejected due to lack of message buffer" zero.
- "Sub channel busy" percentage less than 10%.
- "False lock contention" percentage less than 3%.
- "All path busy termination count" zero.
- •GBP "cross invalidations due to directory reclaims" zero.
- •GBP "asynchronous failed writes due to lack of storage" zero

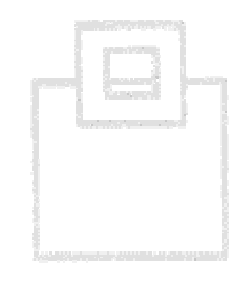

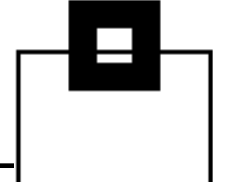

Useful assembler macros:

- IXCQUERY requests information about resources the CF manages.
- IXLMG requests measurement data related to the use of a CF.
- IXLZSTR retrieves control information and structure data from a dump.

### Multi-Volume Data Sets

Misconception: Multi-volume data sets don't matter

- A DASD space shortage is a DASD space shortage is a DASD space shortage - multi-volume data sets alone are not going to help.
- Don't let DB2 table spaces spread out over an unforeseeable number of volumes - "facilitated" by SMS DATA CLASS parameters.
- Multi-volume data sets can soak up below-the-line storage and make I/O, especially OPEN and CLOSE, slow.
- Highly fragmented disks worsen problems with multi-volume data sets.

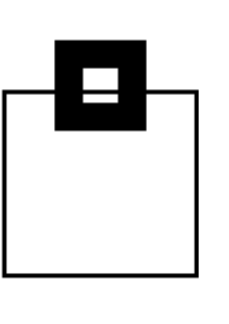

## Improving Your Insight

Tips:

- Use real-time statistics to eliminate analytical RUNSTATS.
- •Don't migrate backups too early to tape.
- Limit dual copies to critical copies.
- Virtual tape storage is not as good as DASD.
- Use a block size of 24576 if you must place archive logs on tape.
- Always use dual logging.
- Choose objects for FlashCopy wisely.
- •Use the COPY YES when creating or altering indexes.
- •Consider recovery time objectives when creating backups.
- •Know your ZPARMS well.
- Avoid multi-volume data sets.
- •Check for a healthy coupling facility.

## Next Steps & More Information

- **Ask the speaker** u.heinrich@seg.de
- **Are you ready for DB2 9 for z/OS ? Contact your local IBM representative or email WW DB2 for z/OS Market Manager** Surekha21@uk.ibm.com
- **Need More Information**

 http://www-01.ibm.com/software/data/db2/zos/family/http://www-01.ibm.com/software/data/db2/library/

• **DB2 for z/OS Whitepaper**DB2 9 for z/OS Data On Demand

• **IBM Redbooks** http://www.redbooks.ibm.com/

Latest Redbooks

- **Join "The World of DB2 for z/OS !" http://db2forzos.ning.com/**
- **Twitter DB2: http://twitter.com/IBMDB2**

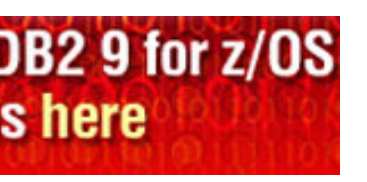

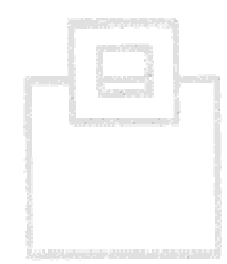

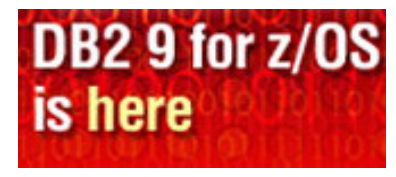

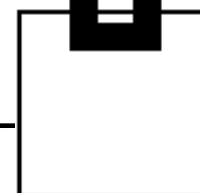

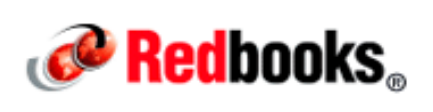

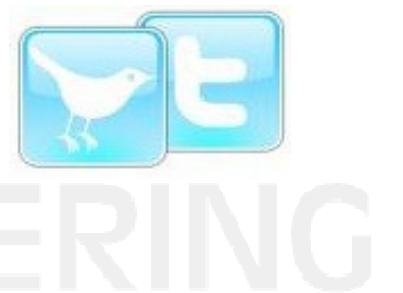